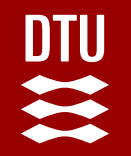

# Slurm account synchronization with UNIX groups and users

Dr. Ole Holm Nielsen Department of Physics Technical University of Denmark Ole.H.Nielsen@fysik.dtu.dk

**1**

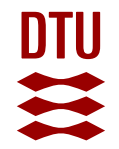

# **Motivation**

- Keeping Slurm *accounts* consistent with a site's user database is a well-known challenge, and there are very few publicly available tools for this purpose.
- We propose to use the already existing UNIX *passwd* and *group* information to define a mapping onto the Slurm *account* tree hierarchy.

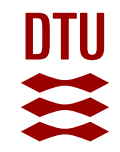

# **Related work**

SLUG 2018 presentation *Keeping Accounts Consistent Across Clusters Using LDAP and YAML* [\(https://slurm.schedmd.com/publications.html](https://slurm.schedmd.com/publications.html)) *by* Christian Clémençon, Ewan Roche, Ricardo Silva (EPFL, Switzerland):

- Define an account hierarchy in YAML files in *Git*.
- Map LDAP groups to Slurm *accounts*.
- Requires an LDAP/AD infrastructure (large organizations!).
- Open Source code:<https://c4science.ch/source/slurm-accounts/>

### **Keeping Slurm accounts consistent with a site's user database**

- **On the one hand:** Users must be created in the Linux/UNIX system *passwd* database with a primary UNIX *group GID*:
	- − username:password:UID:GID:GECOS:directory:shell
- **On the other hand:** Slurm employs "*users*" and "*accounts*" in the **SlurmDB** to define user access. Management with *sacctmgr*.
- Typically a Slurm *account* hierarchy may be defined as: *root->organization->department->group->user* 
	- − SlurmDB basic entity is an *Association*=(*User,Cluster,Partition,Account*)
- The *Slurm username* must be == *Linux username* (as defined by an *UID*).
- A *Slurm account* is a "bank account" which may be used to aggregate users.

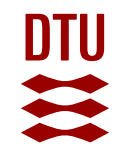

### **Operational challenges**

- When system *passwd* and *group* databases change, how do we synchronize this onto the *Slurm accounts*?
- Can a user be a member of multiple Slurm *accounts* (*one-to-many* membership)?
- How do we administer Slurm *accounts* with respect to Slurm user limits, fairshare, and other factors?
- Are there any Open Source tools for such administration? (Example: The EPFL project).

# **DTU**

#### **This work: A simple Slurm** *account* **strategy**

- Assume that the *passwd* and *group* system databases contain **the authoritative** user and *group* information for both Slurm as well as the system!
- Create a mapping of system UNIX *groups* onto Slurm *accounts*.
- Assign Slurm *account* names equal to the UNIX *group* names.
- User's Primary UNIX *group* becomes his Slurm *Default account*.
- This is a natural "KISS" strategy because users and groups would likely be created on the system in the same way that they would be created in Slurm.

# Our Slurm *account* solution

• Project on GitHub:

[https://github.com/OleHolmNielsen/Slurm\\_tools/tree/master/slurmaccounts](https://github.com/OleHolmNielsen/Slurm_tools/tree/master/slurmaccounts)

- Additional design choices:
	- If the user is a member of any **secondary UNIX** *groups*, the user is also added to these groups' corresponding Slurm *account*.
		- − This is a *one-to-many* mapping of **users** onto *accounts*!
- Not supported: Setups where a **single UNIX** *group* is mapped onto **multiple** Slurm *accounts*.
- Not supported: Per-user UNIX *groups* (where the primary groupname = username).

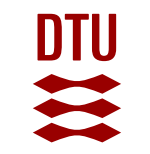

## Setup example

- User aaa has the **primary** UNIX *group* groupaaa.
- A similarly named Slurm *account* "groupaaa" has been created.
- User aaa is a member of secondary UNIX *groups* group1 and group2.
- Slurm *accounts* "group1" and "group2" have also been created.

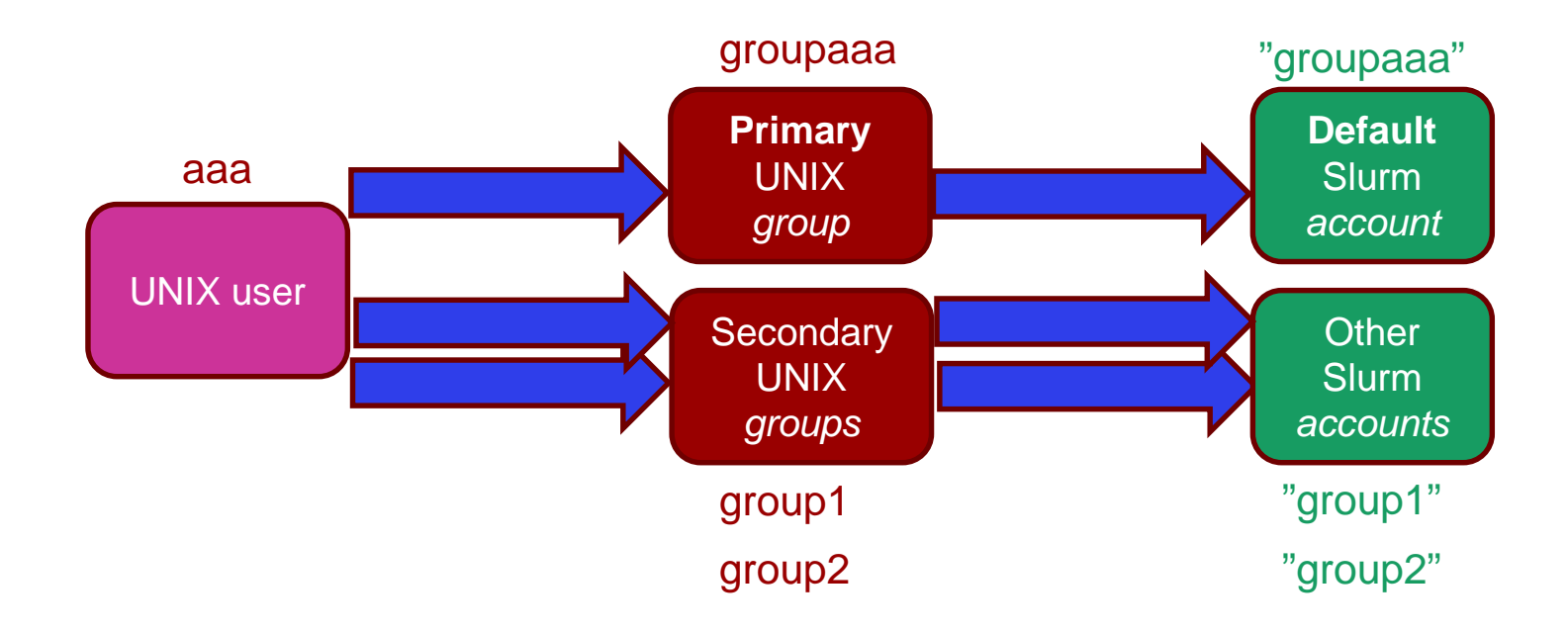

# **Slurm** *account* **hierarchy config file**

- How do we define the *account* **hierarchy** in a **simple plain-text file**?
- Inspired by the Slurm *topology.conf* file, define the */etc/slurm/accounts.conf* file (5 fields separated by colons):

account\_name:parent\_account:fairshare\_value:Description\_of\_account[:group1[,group2]...]

- The optional field 5 is a comma-separated list of UNIX *groups* which are **aliased** to (mapped onto) the Slurm account name.
- Example:

dtu::20:DTU departments fysik:dtu:parent:DTU Physics:physics camd:fysik:parent:CAMD section:camdfaculty,camdstudent

• Remember: Slurm *accounts* are named after UNIX *groups*!

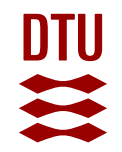

# **Ignoring some UNIX groups**

It is possible to add also a "fake" **account\_name=NOACCOUNT** where the UNIX *groups* listed in field 5 will be ignored from further processing, for example:

**NOACCOUNT**:::We ignore these groups:**group3,group4**

# **Importing existing Slurm accounts**

- Isn't it a hassle to import all of your existing Slurm *account* hierarchy into an *accounts.conf* file?
- No worry: The simple script *slurmaccounts2conf* parses your Slurm *account* tree and outputs an initial *accounts.conf* file.

(It just calls "*sacctmgr show accounts*" and prints the hierarchy)

**DTU** 

# **DTU**

### **Maintaining Slurm** *accounts* **with** *accounts.conf*

• The script *slurmaccounts* reads *accounts.conf* and prints out *sacctmgr* commands which may be executed in order to update the Slurm database:

sacctmgr add account … sacctmgr modify account … sacctmgr delete account …

• **Try it ou**t:

No dangers are involved because *slurmaccounts* does not modify the Slurm database, but only prints Slurm commands which you should review before actually executing them.

You can run the scripts as any unprivileged user!

# **Slurm user administration**

Slurm users' fairshare, QOS and limits (and defaults) are managed by the */etc/slurm/user\_settings.conf* file: [DEFAULT|UNIX-group|username]:[Type]:value

#### Type examples:

fairshare GrpTRES GrpTRESRunMins QOS DefaultQOS MaxJobs MaxSubmitJobs MaxJobsAccrue GrpJobsAccrue

#### Examples:

DEFAULT: OOS: normal DEFAULT: DefaultQOS: normal DEFAULT:GrpTRES:cpu=1200 DEFAULT:GrpTRESRunMins:cpu=3000000 DEFAULT:MaxJobs:500 DEFAULT:MaxSubmitJobs:5000 DEFAULT:MaxJobsAccrue:50 DEFAULT: fairshare: 2 user01:GrpTRES:cpu=2500 user01:GrpTRESRunMins:cpu=4500000 user02:QOS:normal,high camdfac:fairshare:5 camdvip:fairshare:3 camdstud:fairshare:2

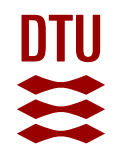

# **Importing existing Slurm users**

Done only initially:

- The *slurmusersettings2conf* script will capture the existing **Slurm user settings**  and print them in the format of the *user\_settings.conf* file.
- DEFAULT settings are determined by the highest frequency of values.

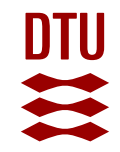

#### **How does it work in practice?**

- Initial setup is done with the *slurmaccounts2conf* and *slurmusersettings2conf* scripts.
- Slurm *accounts* are updated (infrequently) in /etc/slurm/*accounts.conf* Executing *slurmaccounts* prints the required *sacctmgr* account commands.
- **UNIX users** are maintained in the system *passwd* and *group* databases.
- Executing *slurmusersettings* will print the required "*sacctmgr create/delete/modify user"* commands.
- Every time you have a new user, or a user is modified or deleted, just run *slurmusersettings* !
- User & account limits, fairshare etc. are maintained in */etc/slurm/user\_settings.conf.* Executing *slurmusersettings* prints the required *sacctmgr modify user* commands.

# *slurmusersettings* **output examples**

### NOTICE: User sajal has NO DEFAULT ACCOUNT. Assume that this is a new Slurm user to be created ### Password entry: sajal:x:246025:1250:Sajal:/home/niflheim/sajal:/bin/bash ### NOTICE: User sajal has default account=, add to new default account=camdvip (primary UNIX group) /usr/bin/sacctmgr -i create user name=sajal defaultaccount=camdvip MaxJobsAccrue=30 MaxSubmitJobs=5000 fairshare=3 DefaultQOS=normal MaxJobs=500 GrpTRES=cpu=1500 QOS=normal GrpTRESRunMins=cpu=4000000

### Slurm account sajal error: No password entry /usr/bin/sacctmgr -i delete user sajal

### User mab with primary UNIX group ntchfac and account ntchfac is a secondary member of the UNIX group ntchvip /usr/bin/sacctmgr -i add user mab account=ntchvip

# User ohn currently has MaxSubmitJobs=200 but configuration is MaxSubmitJobs=50 # User ohn currently has MaxJobs=200 but configuration is MaxJobs=50 /usr/bin/sacctmgr -i modify user where name=ohn set MaxSubmitJobs=50 MaxJobs=50

### The UNIX groups cephuser, modules, slurm are aliased to the Slurm account: NOACCOUNT

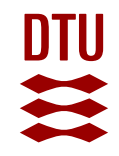

# **Potential improvements**

Slurm user settings in */etc/slurm/user\_settings.conf* file are currently:

[DEFAULT|UNIX-group|username]:[Type]:value

but could be generalized so that the DEFAULT|UNIX-group|username field would be replaced by a complete *Slurm Association*:

username:cluster:partition:account:[Type]:value

If there is a need, I could look into this. Please send feedback to Ole.H.Nielsen@fysik.dtu.dk.

# **Advertisement: Ole's Slurm tools**

- I have made my Slurm tools available on GitHub: [https://github.com/OleHolmNielsen/Slurm\\_tools/](https://github.com/OleHolmNielsen/Slurm_tools/)
- The most useful/popular tools are:
- **[pestat](https://github.com/OleHolmNielsen/Slurm_tools/blob/master/pestat)** Print Slurm **nodes status** with 1 line per node including job info.
- [showuserjobs](https://github.com/OleHolmNielsen/Slurm_tools/blob/master/showuserjobs) Print the current node status and **batch jobs status** broken down into userids.
- [showuserlimits](https://github.com/OleHolmNielsen/Slurm_tools/blob/master/showuserlimits) Print Slurm resource **user limits and usage**.
- …

DTU

• Slurm deployment *HOWTO* guide:<https://wiki.fysik.dtu.dk/niflheim/SLURM>

# **Example of** *pestat* **output**

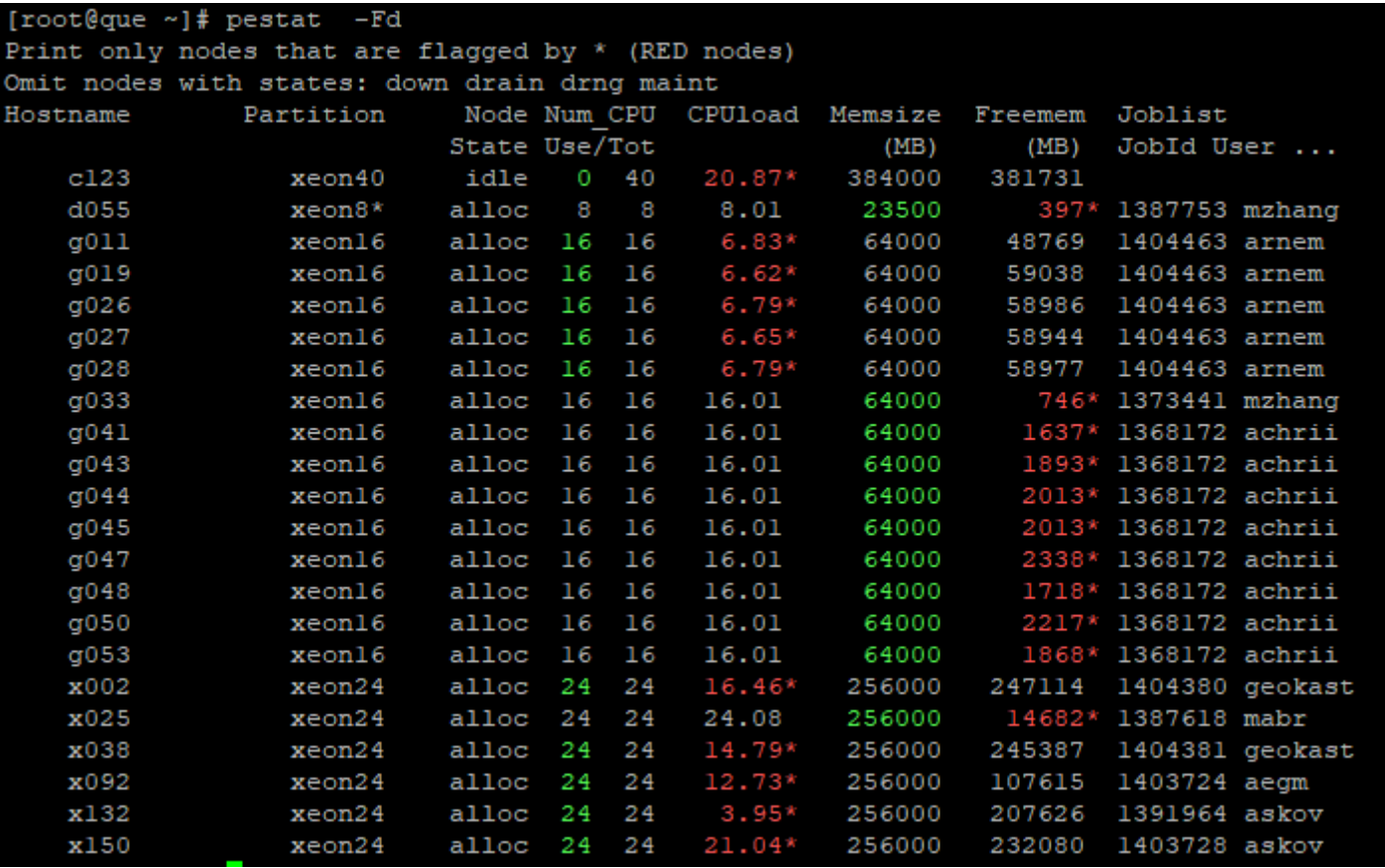